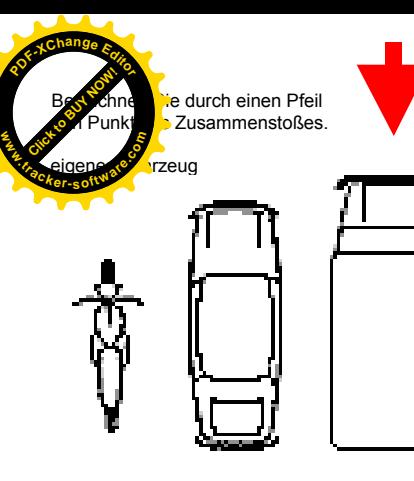

Fahrzeug Unfallgegner

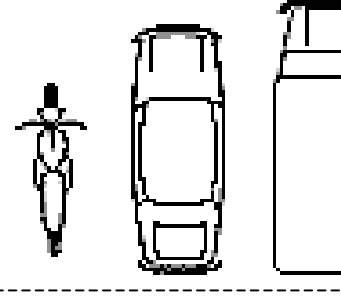

#### **Unfallskizze:**

Bezeichnen Sie: • Straßen, • Richtung der Fahrzeuge, • Ihre Position im Moment des Zusammenstoßes, • Straßenschilder und • Straßennamen.

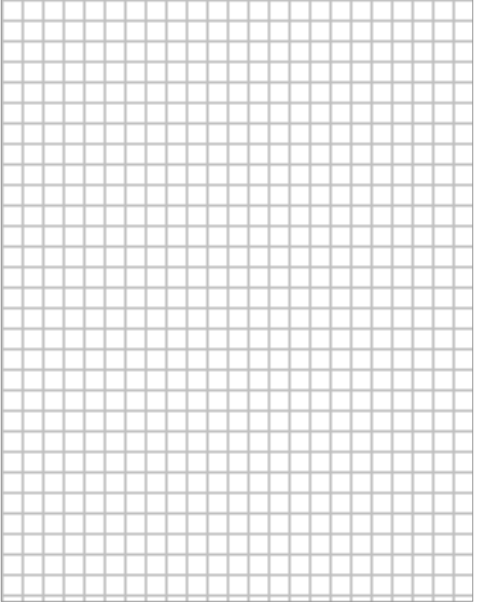

## "Was ist zu tun?"

### **An der Unfallstelle**

- □ Sichern Sie sofort die Unfallstelle ab.
- Erste Hilfe leisten! Notfalls Rettungsdienst anfordern. Einheitliche Notruf-Nr. 110 Feuerwehr: 112
- Verlassen Sie auf keinen Fall den Unfallort.
- Bemühen Sie sich um Aussagen von Unfallzeugen.
- Fotografieren Sie nach Möglichkeit die Unfallszene.
- □ Führen Sie eine exakte Unfallaufnahme durch. Unterstützen Sie die Polizei bei der Protokollerstellung.

#### **Angaben zum Unfallgeschehen:**

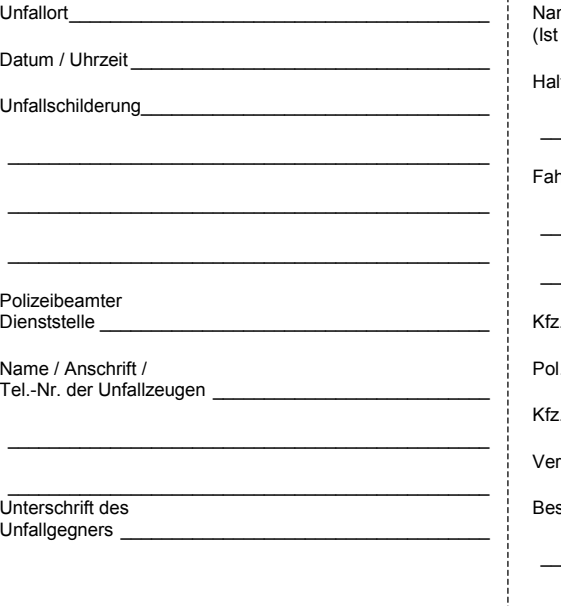

# **Nach der Unfallaufnahme**

□ Sie sind nicht der Unfallverursacher:

- Zur Sicherung Ihrer Ansprüche können Sie sofort ein, neutrales Schadengutachten bei dem Sachverständigen ihrer Wahl bzw. bei uns in Auftrag geben. Die Besichtigung erfolgt in der Regel innerhalb von 24 Stunden. Binnen weniger Tage liegt Ihnen das Gutachten vor.
- □ Sie sind der Unfallverursacher:

Auf jeden Fall müssen Sie Ihre Versicherung sofort informieren. Haben Sie eine Voll- oder Teilkaskoversicherung, ist ebenfalls ein Schadengutachten zweckmäßig. Sprechen Sie mit Ihrer Versicherung über einen neutralen Gutachter.

### **Angaben zum Unfallgegner:**

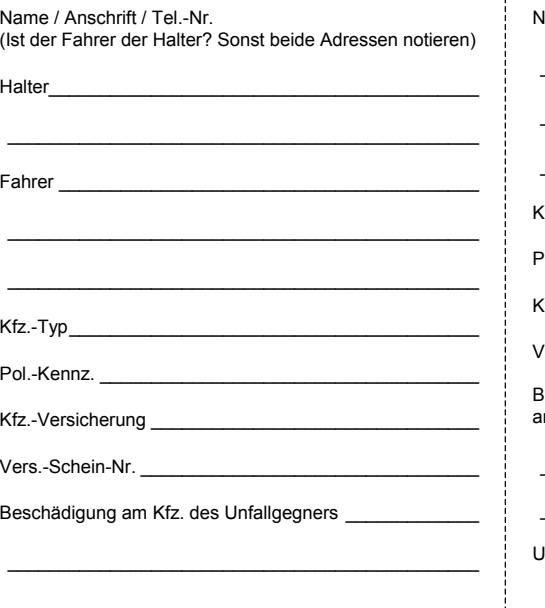

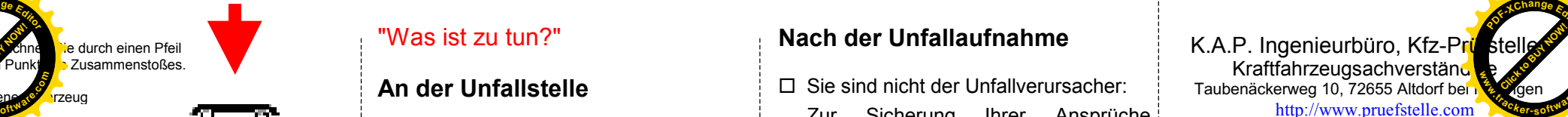

**age<sup>E</sup>ditor**

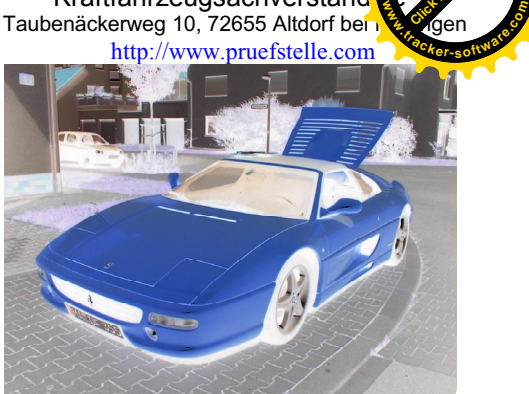

# **Unfallratgeber**

Bitte zu Ihren Fahrzeugpapieren legen.

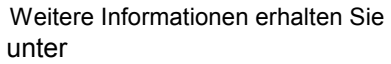

Tel.: 07127 -97 43 85 - 0

### **Eigene Angaben:**

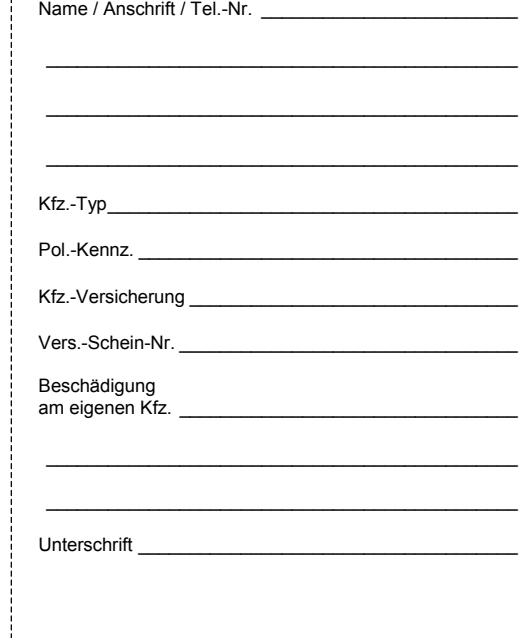